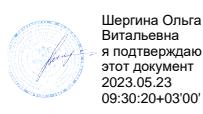

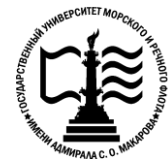

# **Федеральное агентство морского и речного транспорта Федеральное государственное бюджетное образовательное учреждение высшего образования «Государственный университет морского и речного флота имени адмирала С.О. Макарова»**

**Котласский филиал ФГБОУ ВО «ГУМРФ имени адмирала С.О. Макарова»**

# **РАБОЧАЯ ПРОГРАММА УЧЕБНОЙ ДИСЦИПЛИНЫ**

# **«ОП.01 ИНЖЕНЕРНАЯ ГРАФИКА»**

### **ПРОГРАММЫ ПОДГОТОВКИ СПЕЦИАЛИСТОВ СРЕДНЕГО ЗВЕНА по специальности** 26.02.03 Судовождение **квалификация** *24T*старший *24T*техник – судоводитель с правом эксплуатации судовых энергетических установок

Котлас 2023

#### СОГЛАСОВАНА Заместитель директора по учебнометодической работе филиала

Н.Е. Гладышева

 $05$   $20.73$ 

ОДОБРЕНА на заседании цикловой комиссии общепрофессиональных и механических дисциплин Протокол от  $AD \cdot DH$ . 20 db  $N_2$ Председатель СА С.Ю. Низовцева

#### РАЗРАБОТЧИК:

Низовцева Светлана Юрьевна - преподаватель КРУ Котласского филиала ФГБОУ ВО «ГУМРФ имени адмирала С.О. Макарова»

программа учебной дисциплины разработана на основе Федерального Рабочая государственного образовательного стандарта (далее - ФГОС) среднего профессионального образования (далее - СПО) по специальности 26.02.03 Судовождение (углубленная подготовка)

**УТВЕРЖДЕНА** Директор филиала О.В. Шергина  $2023$ 

# **СОДЕРЖАНИЕ**

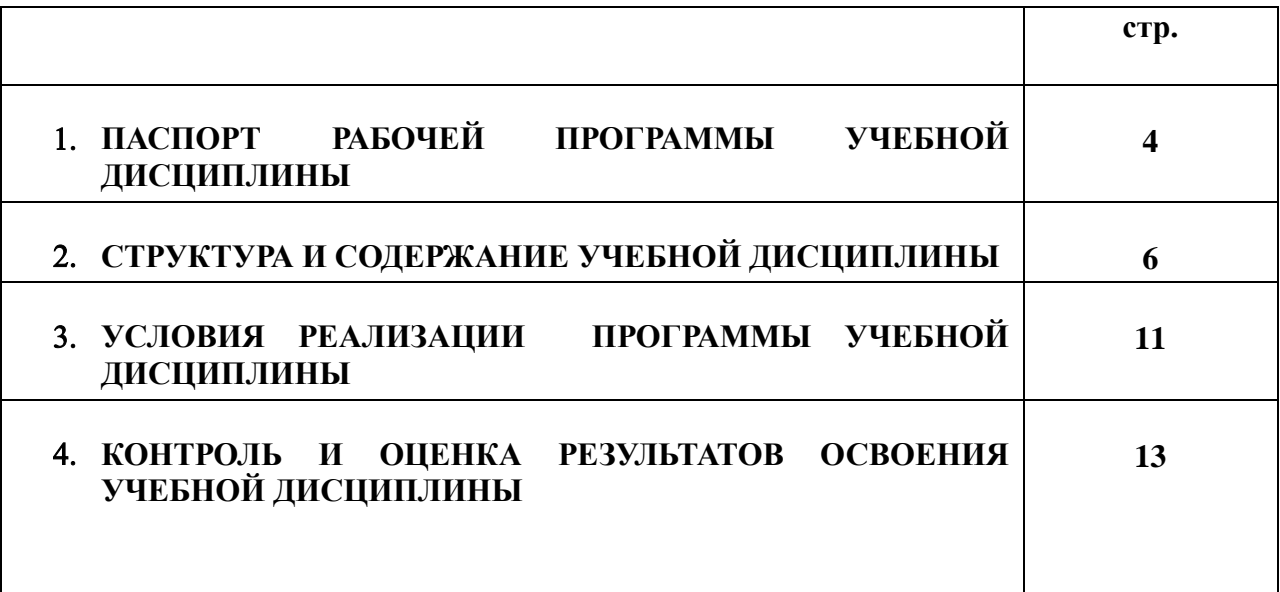

# *17T***1. ПАСПОРТ РАБОЧЕЙ ПРОГРАММЫ УЧЕБНОЙ ДИСЦИПЛИНЫ**

# **ОП.01. Инженерная графика**

#### *17T***1.1. Область применения рабочей программы**

*2T*Рабочая программа учебной дисциплины является частью программы подготовки специалистов среднего звена (ППССЗ) в соответствии с ФГОС СПО по специальности 26.02.03 Судовождение (углубленная подготовка), входящей в состав укрупненной группы специальностей 26.00.00 Техника и технологии кораблестроения и водного транспорта.

Рабочая программа учебной дисциплины может быть использована в дополнительном профессиональном образовании и профессиональной подготовке работников в области судовождения; при освоении профессий рабочих в соответствии с приложением в ФГОС СПО по специальности 26.02.03 Судовождение (углубленная подготовка) при наличии среднего общего образования. Опыт работы не требуется.

1.2. Место учебной дисциплины в структуре ППССЗ: общепрофессиональная учебная дисциплина профессионального учебного цикла (ОП.01).

#### 1.3. Цели и задачи учебной дисциплины, требования к результатам освоения **учебной дисциплины:**

В результате освоения учебной дисциплины обучающийся должен:

*18T***уметь:**

- *18T*выполнять технические схемы, чертежи и эскизы деталей, узлов и агрегатов машин, сборочные чертежи и чертежи общего вида;
- *18T*разрабатывать конструкторскую и технологическую документацию;
- **•** использовать средства машинной графики в профессиональной деятельности; *18T***знать:**
- основные методы проецирования;
- современные средства инженерной графики;
- правила разработки, оформления конструкторской и технологической документации;
- способы графического представления пространственных образов.

### **В результате освоенных знаний и умений, формируются следующие профессиональные компетенции (ПК):**

**ФГОС СПО специальности** 26.02.03 Судовождение (углубленная подготовка):

ПК 1.1. Планировать и осуществлять переход в точку назначения, определять местоположение судна.

ПК 1.2. Маневрировать и управлять судном.

ПК 1.3. Эксплуатировать судовые энергетические установки.

ПК 1.4. Обеспечивать использование и техническую эксплуатацию технических средств судовождения и судовых систем связи.

ПК 3.1. Планировать и обеспечивать безопасную погрузку, размещение, крепление груза и уход за ним в течение рейса и выгрузки.

В соответствии с требованиями ФГОС СПО, при освоении рабочей программой учебной дисциплины формируются общие компетенции ОК 1- ОК 10.

ОК 1. Понимать сущность и социальную значимость своей будущей профессии, проявлять к ней устойчивый интерес.

ОК 2. Организовывать собственную деятельность, определять методы и способы

выполнения профессиональных задач, оценивать их эффективность и качество.

ОК 3. Решать проблемы, оценивать риски и принимать решения в нестандартных ситуациях.

ОК 4. Осуществлять поиск, анализ и оценку информации, необходимой для постановки и решения профессиональных задач, профессионального и личностного развития.

ОК 5. Использовать информационно-коммуникационные технологии для совершенствования профессиональной деятельности.

ОК 6. Работать в команде, обеспечивать ее сплочение, эффективно общаться с коллегами, руководством, потребителями.

ОК 7. Ставить цели, мотивировать деятельность подчиненных, организовывать и контролировать их работу с принятием на себя ответственности за результат выполнения заданий.

ОК 8. Самостоятельно определять задачи профессионального и личностного развития, заниматься самообразованием, осознанно планировать повышение квалификации.

ОК 9. Ориентироваться в условиях частой смены технологий в профессиональной деятельности.

ОК 10. Владеть письменной и устной коммуникацией на государственном и (или) иностранном (английском) языке.

#### 1.4. Количество часов на освоение рабочей программы учебной дисциплины:

Максимальной учебной нагрузки обучающегося **88 часов**, в том числе: *18T*обязательной аудиторной учебной нагрузки обучающегося *U* 56 *<sup>U</sup>* часов; *18T*самостоятельной работы обучающегося *U* 32 *<sup>U</sup>* часа.

# *17T***2. СТРУКТУРА И СОДЕРЖАНИЕ УЧЕБНОЙ ДИСЦИПЛИНЫ**

# *17T***2.1. Объем учебной дисциплины и виды учебной работы***17T*

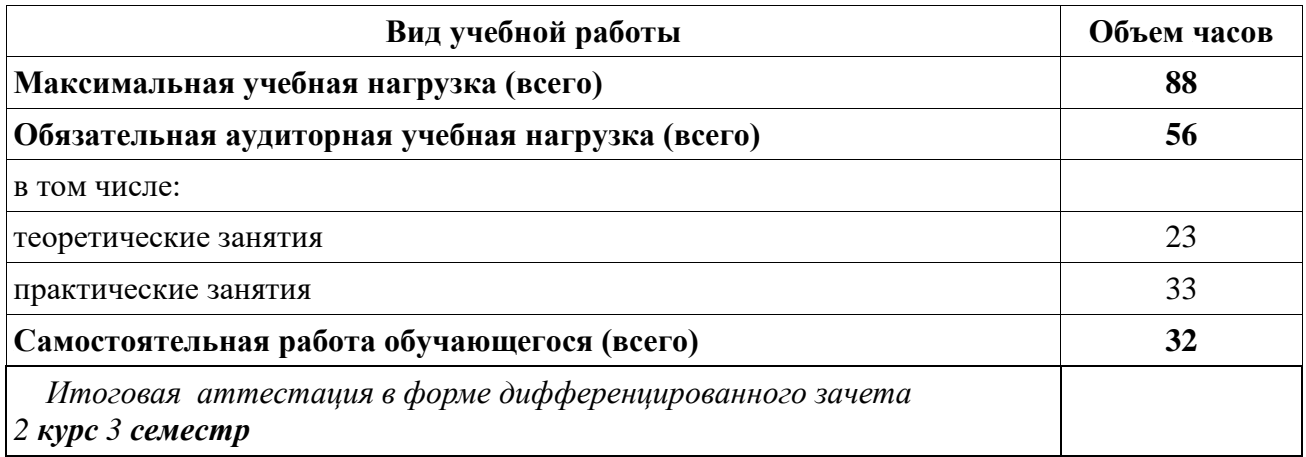

# **2.2. Тематический план учебной дисциплины**

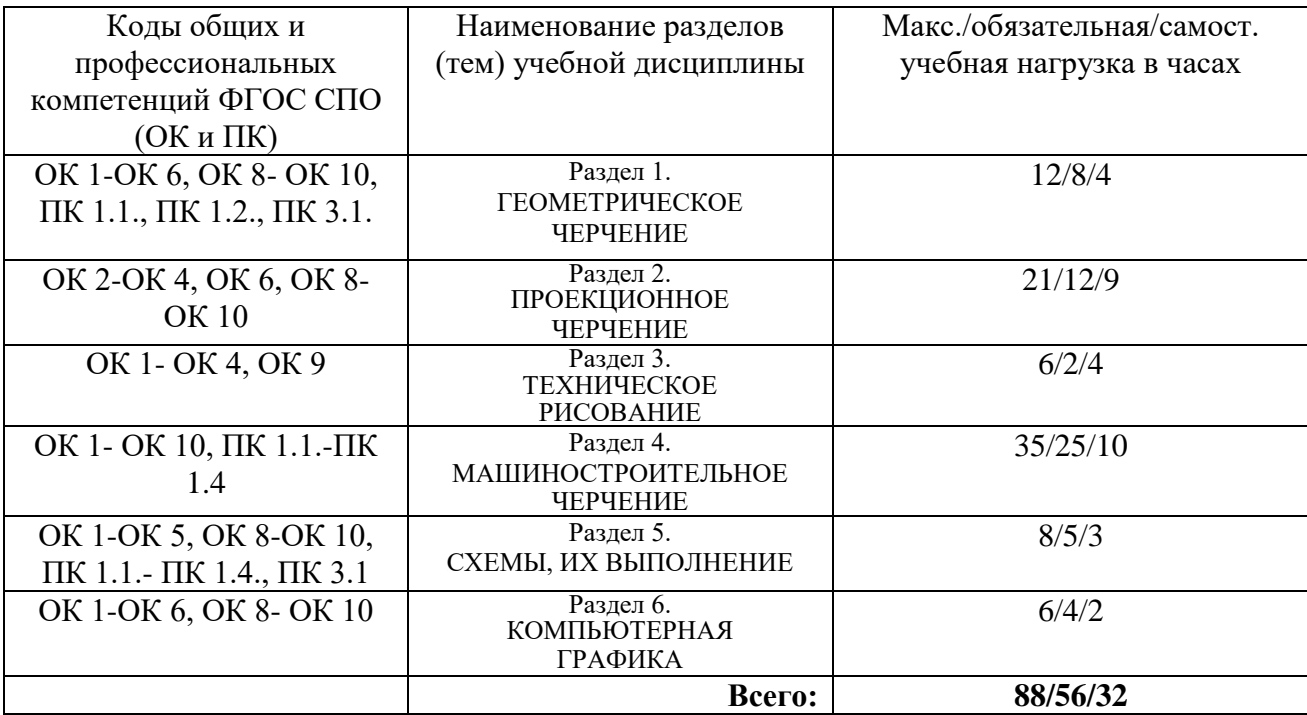

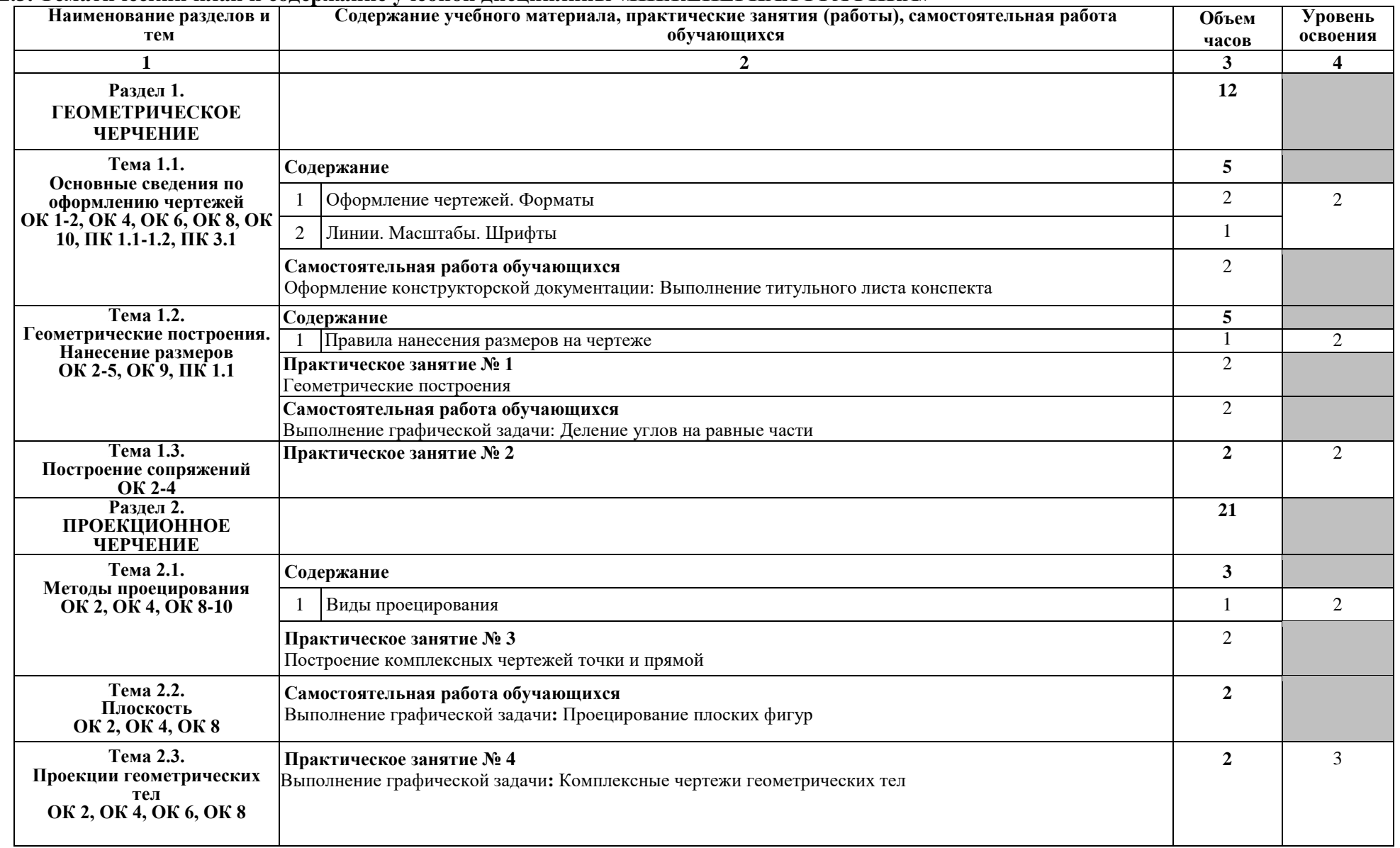

# *13T***2.3. Тематический план и содержание учебной дисциплины «ИНЖЕНЕРНАЯ ГРАФИКА»**

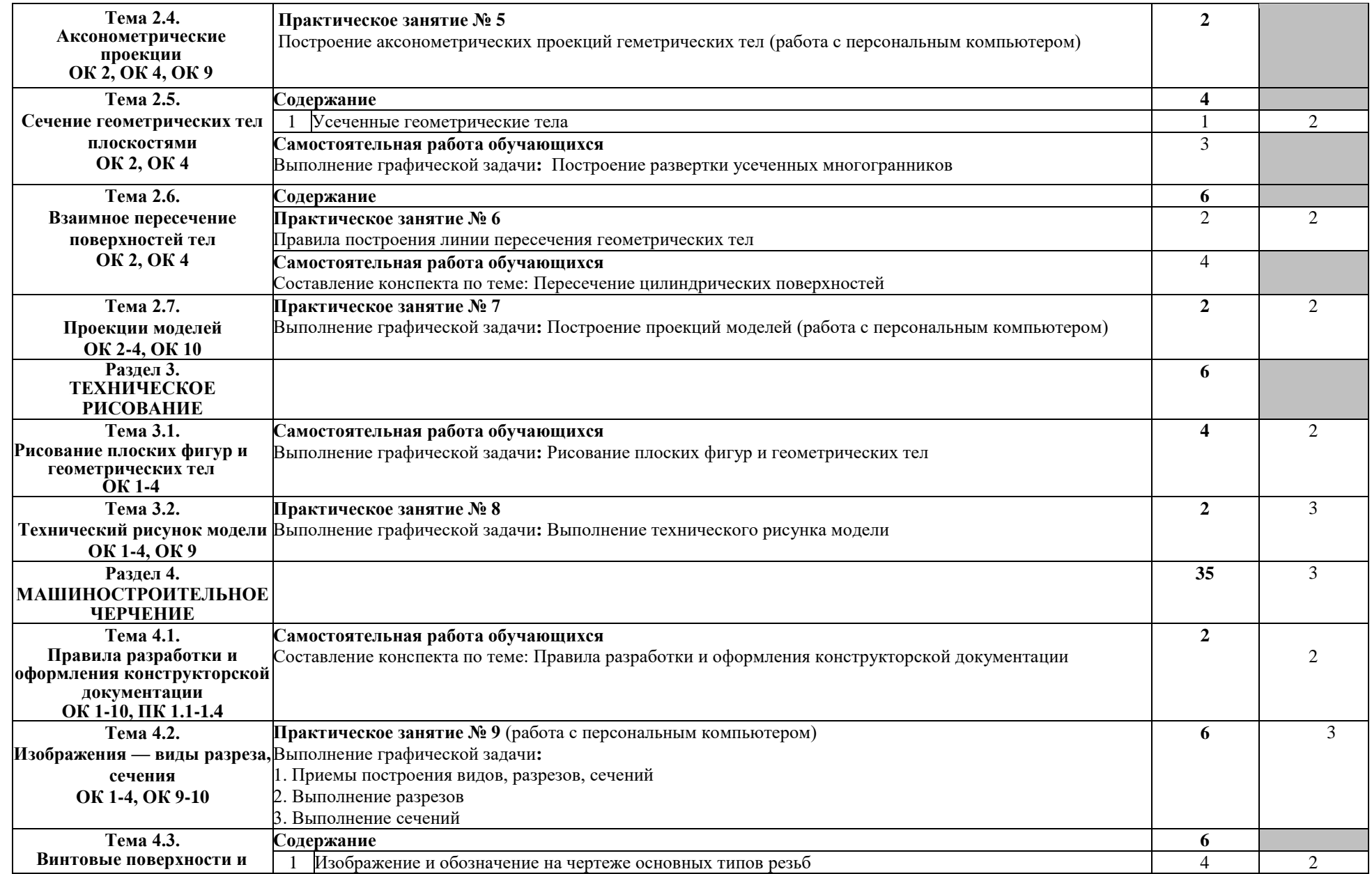

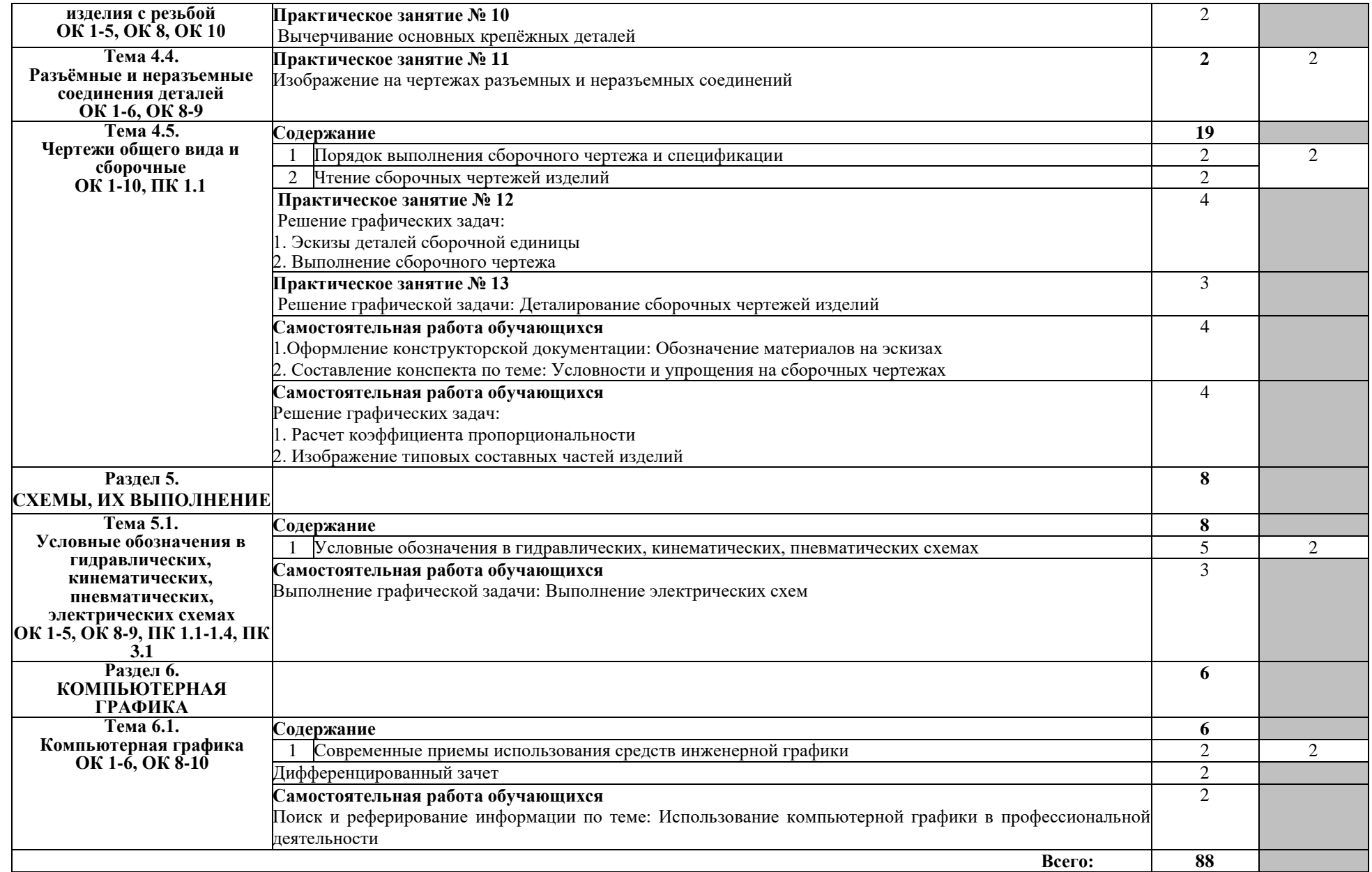

Для характеристики уровня освоения учебного материала используются следующие обозначения:

- 1 ознакомительный (узнавание ранее изученных объектов, свойств);
- 2 репродуктивный (выполнение деятельности по образцу, инструкции или под руководством);
- 3 продуктивный (планирование и самостоятельное выполнение деятельности, решение проблемных задач).

# *24T***3. УСЛОВИЯ РЕАЛИЗАЦИИ ПРОГРАММЫ УЧЕБНОЙ ДИСЦИПЛИНЫ**

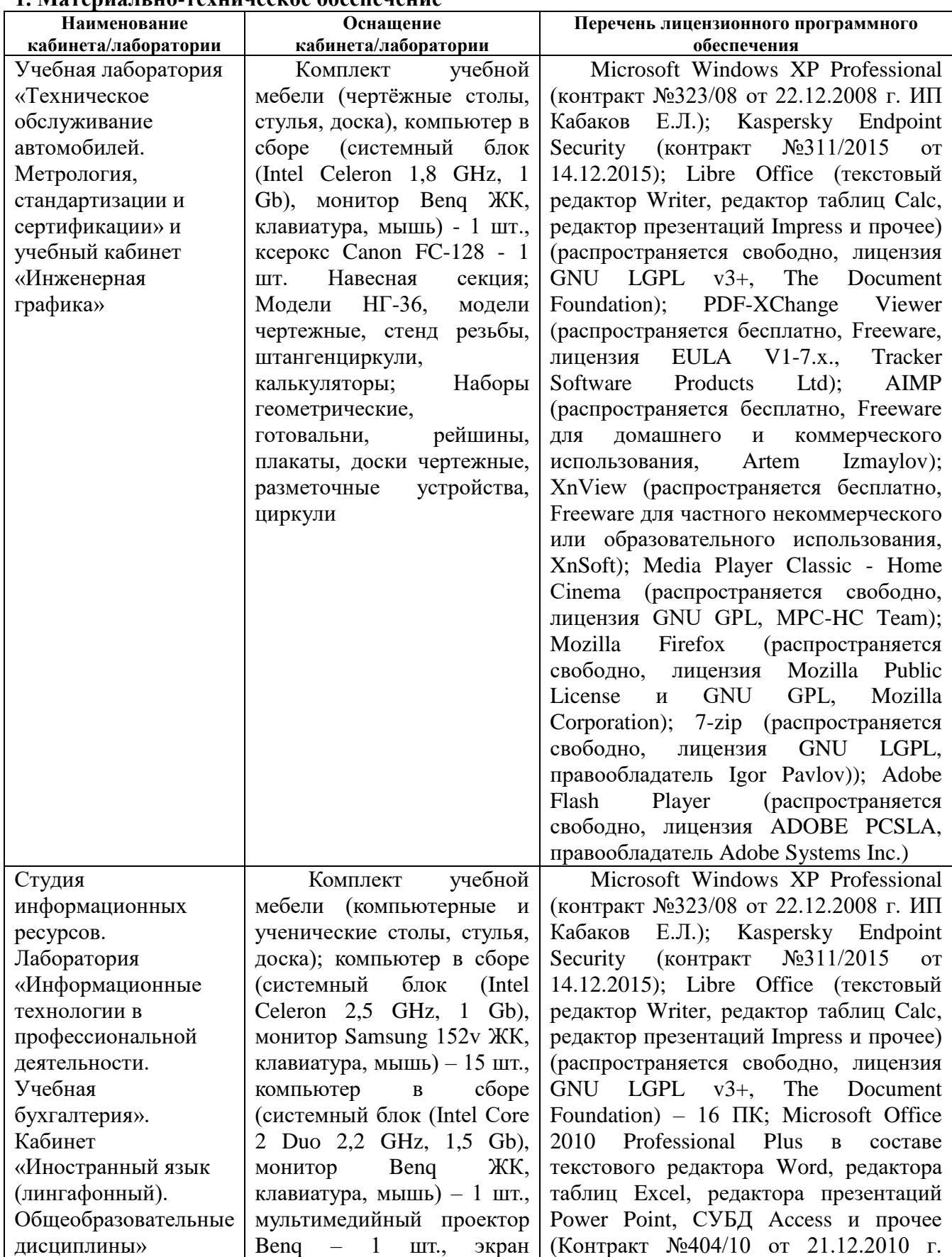

#### **1. Материально-техническое обеспечение**

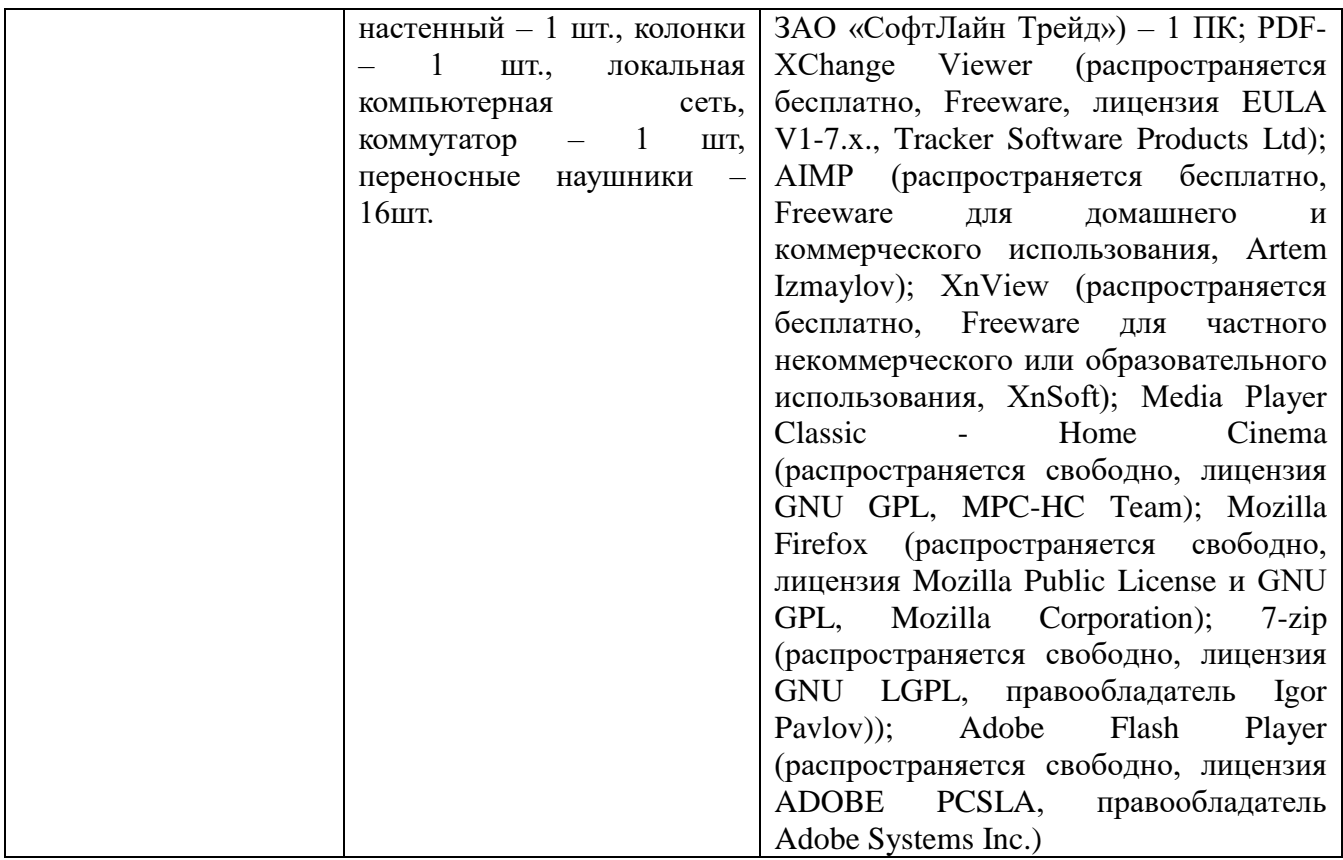

# *24T***3.2. Информационное обеспечение обучения**

## **3.2.1. . Основные электронные издания**

1. Чекмарев, А. А. Черчение : учебник для среднего профессионального образования / А. А. Чекмарев. — 2-е изд., перераб. и доп. — Москва : Издательство Юрайт, 2021. — 275 с. — (Профессиональное образование). — ISBN 978-5-534-09554-8. — Текст : электронный // Образовательная платформа Юрайт [сайт]. — URL: https://urait.ru/bcode/471135

### **3.2.2. Дополнительные источники:**

1. Пуйческу, Ф.И. Инженерная графика: учебник / Ф.И. Пуйческу. – М.: Академия, 202. – 320 c.

# *23T***4.** *23T4***КОНТРОЛЬ И ОЦЕНКА РЕЗУЛЬТАТОВ ОСВОЕНИЯ УЧЕБНОЙ ДИСЦИПЛИНЫ**

Контроль и оценка результатов освоения учебной дисциплины осуществляется преподавателем в процессе проведения практических (графических) работ, устного опроса, тестирования, а также выполнения обучающимися индивидуальных заданий.

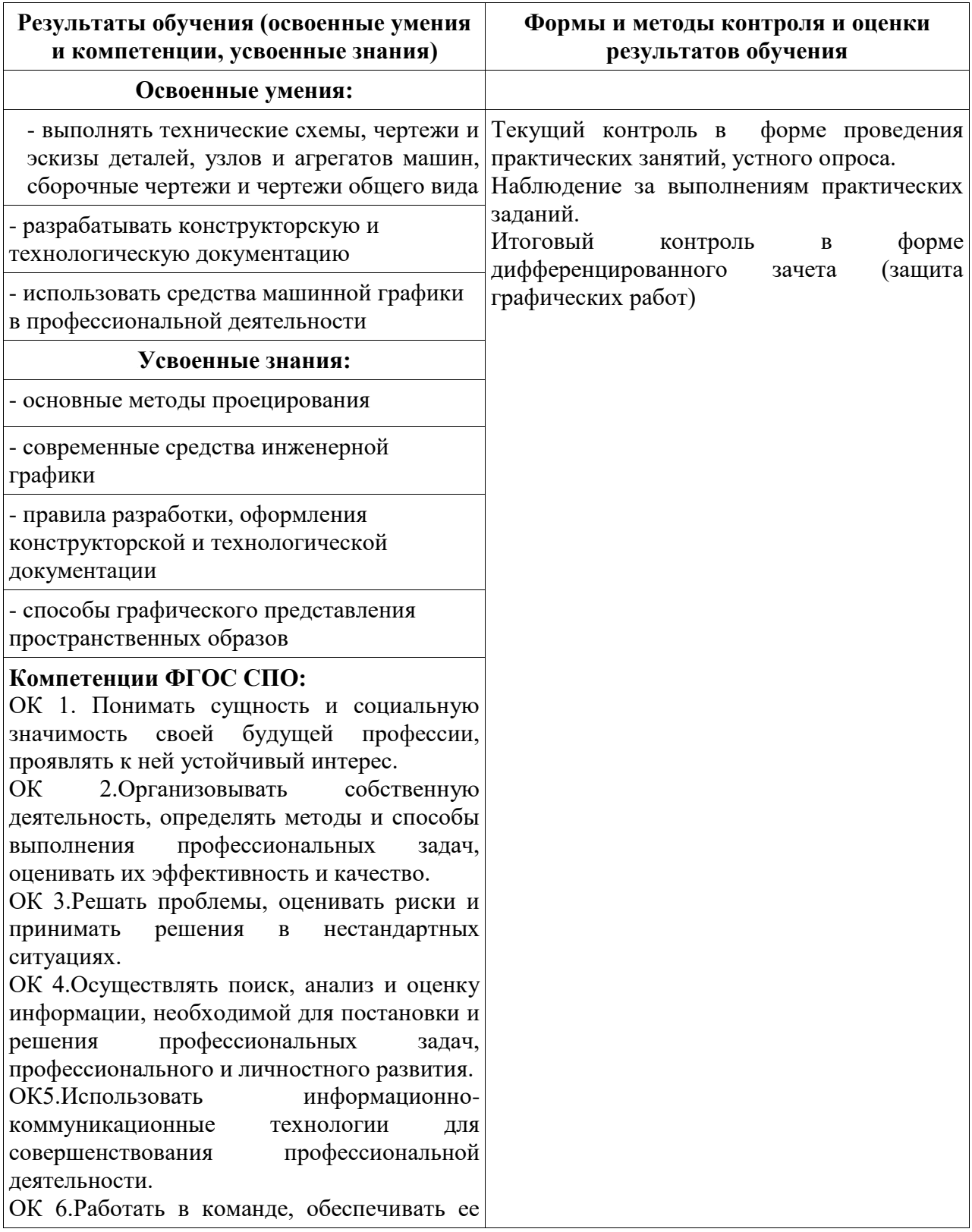

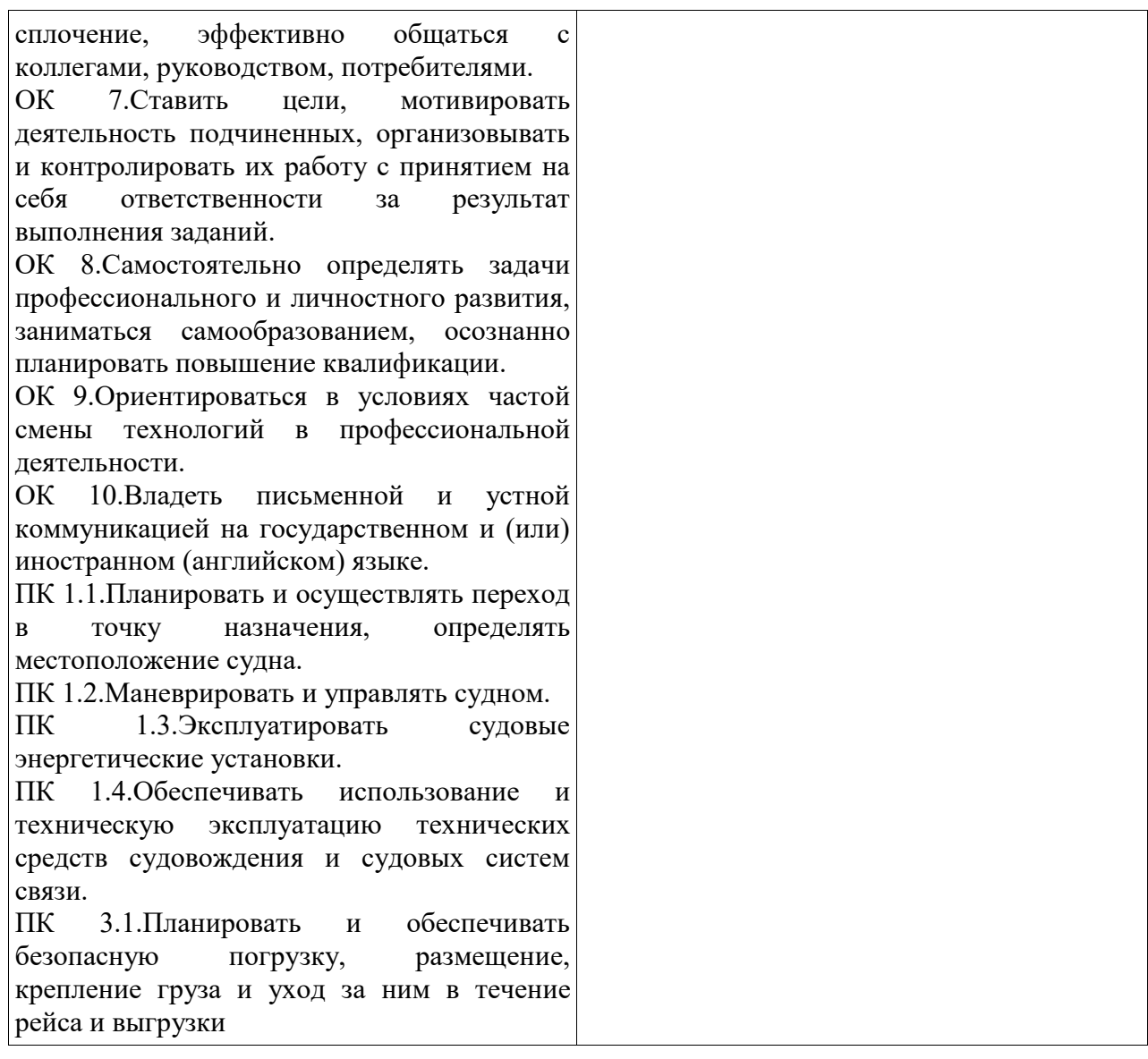

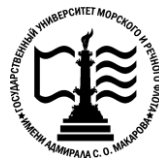

**Федеральное агентство морского и речного транспорта Федеральное государственное бюджетное образовательное учреждение высшего образования «Государственный университет морского и речного флота имени адмирала С.О. Макарова»**

**Котласский филиал ФГБОУ ВО «ГУМРФ имени адмирала С.О. Макарова»**

# **ФОНД КОНТРОЛЬНО-ОЦЕНОЧНЫХ СРЕДСТВ ПО УЧЕБНОЙ ДИСЦИПЛИНЕ**

# **«ОП.01 ИНЖЕНЕРНАЯ ГРАФИКА»**

**ПРОГРАММЫ ПОДГОТОВКИ СПЕЦИАЛИСТОВ СРЕДНЕГО ЗВЕНА по специальности** 26.02.03 Судовождение

#### **квалификация**

*24T*старший *24T*техник – судоводитель с правом эксплуатации судовых энергетических установок

> Котлас 2023

#### СОГЛАСОВАНА Заместитель директора по учебнометодической работе филиала

Н.Е. Глальшева

 $19$   $05$   $20.23$ 

**УТВЕРЖДЕНА** Директор филиала О.В. Шергина

ОДОБРЕНА на заседании цикловой комиссии общепрофессиональных и механических дисциплин Протокол от <u>20 04 2023</u>  $N_2$ 

Председатель СА С.Ю. Низовцева

#### РАЗРАБОТЧИК:

Низовцева Светлана Юрьевна — преподаватель КРУ Котласского филиала ФГБОУ ВО «ГУМРФ имени адмирала С.О. Макарова»

Фонд оценочных средств разработан на основе требований ФГОС СПО по специальности 26.02.03 «Судовождение» (углубленная подготовка), рабочей программой учебной дисциплины

# **СОДЕРЖАНИЕ**

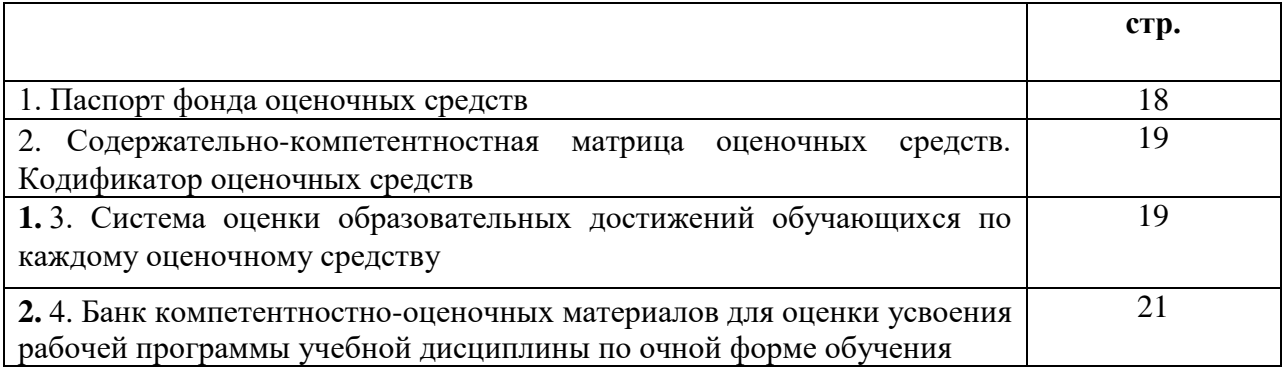

### *5T***I. Паспорт фонда оценочных средств**

**Фонд оценочных средств (далее - ФОС) предназначен для контроля и оценки** образовательных достижений обучающихся, освоивших рабочую программу учебной дисциплины «Инженерная графика». ФОС включает компетентностно-оценочные материалы для проведения текущего контроля успеваемости и промежуточной аттестации.

#### **1.1.** *5T***Результаты освоения учебной дисциплины, подлежащие проверке**

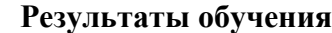

#### *5T***(освоенные умения (У), усвоенные знания (З))**

31- основные методы проецирования

32 - современные средства инженерной графики

3 3- правила разработки, оформления конструкторской и технологической документации

34 - способы графического представления пространственных образов

У 1- выполнять технические схемы, чертежи и эскизы деталей, узлов и агрегатов машин, сборочные чертежи и чертежи общего вида

*4T*У 2- р*4T18*азрабатывать конструкторскую и технологическую документацию

*4T*У 3- и*4T18*спользовать средства машинной графики в профессиональной деятельности

#### *5T***Конечные результаты освоения учебной дисциплины являются ресурсом для формирования общих (ОК) и профессиональных компетенций (ПК) в соответствии с ФГОС СПО специальности.**

*4T*ПК 1.1. Планировать и осуществлять переход в точку назначения, определять местоположение судна.

*4T*ПК 1.2. Маневрировать и управлять судном.

*4T*ПК 1.3. Эксплуатировать судовые энергетические установки.

*4T*ПК 1.4. Обеспечивать использование и техническую эксплуатацию технических средств судовождения и судовых систем связи.

*4T*ПК 3.1. Планировать и обеспечивать безопасную погрузку, размещение, крепление груза и уход за ним в течение рейса и выгрузки.

*4T*ОК 1. Понимать сущность и социальную значимость своей будущей профессии, проявлять к ней устойчивый интерес.

*4T*ОК 2. Организовывать собственную деятельность, определять методы и способы выполнения профессиональных задач, оценивать их эффективность и качество.

ОК 3. Решать проблемы, оценивать риски и принимать решения в нестандартных ситуациях.

ОК 4. Осуществлять поиск, анализ и оценку информации, необходимой для постановки и решения профессиональных задач, профессионального и личностного развития.

ОК 5. Использовать информационно-коммуникационные технологии для совершенствования профессиональной деятельности.

*4T*ОК 6. Работать в команде, обеспечивать ее сплочение, эффективно общаться с коллегами, руководством, потребителями.

*4T*ОК 7. Ставить цели, мотивировать деятельность подчиненных, организовывать и контролировать их работу с принятием на себя ответственности за результат выполнения заданий.

*4T*ОК 8. Самостоятельно определять задачи профессионального и личностного развития, заниматься самообразованием, осознанно планировать повышение квалификации.

ОК 9. Ориентироваться в условиях частой смены технологий в профессиональной деятельности.

ОК 10. Владеть письменной и устной коммуникацией на государственном и (или) иностранном (английском) языке.

#### *5T***II. Содержательно-компетентностная матрица оценочных средств.** *5T***Кодификатор оценочных средств**

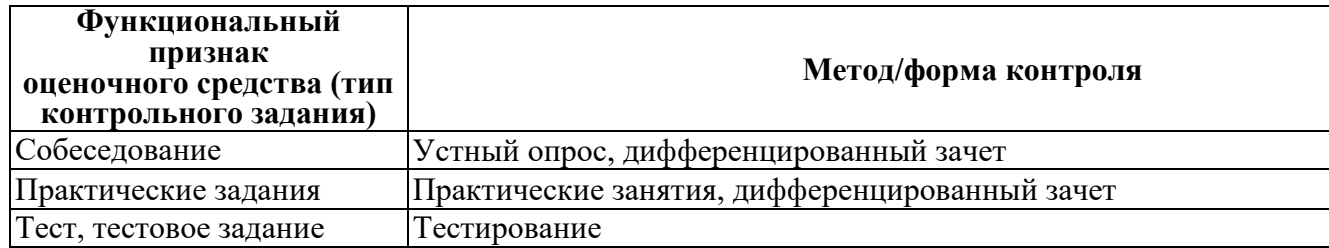

#### *5T***III. Система оценки образовательных достижений обучающихся**

*4T*Оценка индивидуальных образовательных достижений по результатам текущего контроля успеваемости и промежуточной аттестации производится в соответствии с универсальной шкалой (таблица).

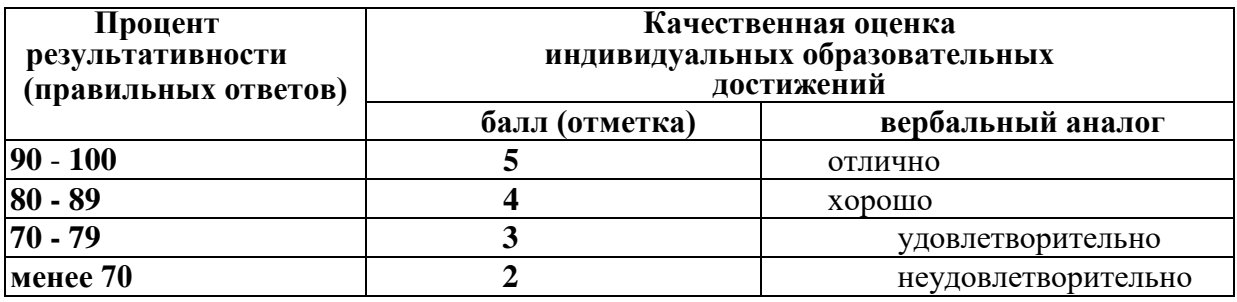

#### *5TU***Критерии оценки ответов в ходе устного опроса**

*4T*Оценивается правильность ответа обучающегося на один из приведенных вопросов. При этом выставляются следующие оценки:

*5T***«Отлично»** *4T5*выставляется при соблюдении следующих условий:

*4T*- полно раскрыл содержание материала в объеме, предусмотренном программой, содержанием лекции и учебником;

*4T*- изложил материал грамотным языком в определенной логической последовательности, точно используя специализированную терминологию и символику;

*4T*- показал умение иллюстрировать теоретические положения конкретными примерами, применять их в новой ситуации при выполнении практического задания;

*4T*- продемонстрировал усвоение ранее изученных сопутствующих вопросов, сформированность и устойчивость используемых при ответе умений и навыков;

*4T*- отвечал самостоятельно без наводящих вопросов преподавателя. Возможны одна-две неточности при освещении второстепенных вопросов или в выкладках, которые обучающийся легко исправил по замечанию преподавателя.

«Хорошо» - ответ удовлетворяет в основном требованиям на оценку «5», но при этом имеет один из недостатков:

*4T*- в изложении допущены небольшие пробелы, не исказившие логического и информационного содержания ответа;

*4T*- допущены один-два недочета при освещении основного содержания ответа, исправленные по замечанию преподавателя;

*4T*- допущены ошибка или более двух недочетов при освещении второстепенных вопросов или в выкладках, легко исправленные по замечанию преподавателя.

«Удовлетворительно» выставляется при соблюдении следующих условий:

*4T*- неполно или непоследовательно раскрыто содержание материала, но показано общее понимание вопроса и продемонстрированы умения, достаточные для дальнейшего усвоения программного материала, имелись затруднения или допущены ошибки в определении понятий, использовании терминологии и выкладках, исправленные после нескольких наводящих вопросов преподавателя;

*4T*- обучающийся не справился с применением теории в новой ситуации при выполнении практического задания, но выполнил задания обязательного уровня сложности по данной теме;

- при знании теоретического материала выявлена недостаточная сформированность основных умений и навыков.

«Неудовлетворительно» выставляется при соблюдении следующих условий:

*4T*- не раскрыто основное содержание учебного материала;

*4T*- обнаружено незнание или непонимание обучающимся большей или наиболее важной части учебного материала;

- допущены ошибки в определении понятий, при использовании терминологии и иных выкладках, которые не исправлены после нескольких наводящих вопросов преподавателя;

*4T*- обучающийся обнаружил полное незнание и непонимание изучаемого учебного материала или не смог ответить ни на один из поставленных вопросов по изучаемому материалу.

#### *5TU***Критерии оценки выполненного практического задания**

Оценка 5 ставится за работу, выполненную полностью без ошибок и недочётов.

**Оценка 4** ставится за работу, выполненную полностью, но при наличии в ней не более одной негрубой ошибки и одного недочёта, не более трёх недочётов.

**Оценка 3** ставится, если обучающийся правильно выполнил не менее 2/3 всей работы или допустил не более одной грубой ошибки и двух недочётов, не более одной грубой и одной не грубой ошибки, не более трёх негрубых ошибок, одной негрубой ошибки и трёх недочётов, при наличии четырёх-пяти недочётов.

**Оценка 2 ставится, если число ошибок и нелочётов превысило норму для оценки 3 или** правильно выполнено менее 2/3 всей работы.

Оценка 1 ставится, если обучающийся совсем не выполнил ни одного задания.

#### *5TU***Критерии оценки выполненного тестового задания**

*4T*Результат аттестационного педагогического измерения по учебной дисциплине «Инженерная графика» для каждого обучающегося представляет собой сумму зачтенных тестовых заданий по всему тесту. Зачтенное тестовое задание соответствует одному баллу.

*4T*Критерием освоения учебной дисциплины для обучающегося является количество правильно выполненных заданий теста не менее 70 %.

*4T*Для оценки результатов тестирования предусмотрена следующая система оценивания образовательных достижений обучающихся:

- за каждый правильный ответ ставится 1 балл;
- за неправильный ответ 0 баллов.

*4T*Тестовые оценки можно соотнести с общепринятой пятибалльной системой. Оценивание осуществляется по следующей схеме:

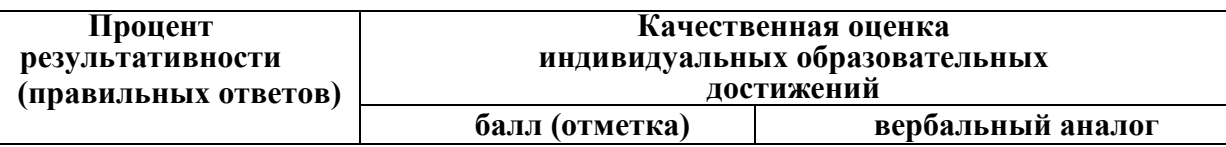

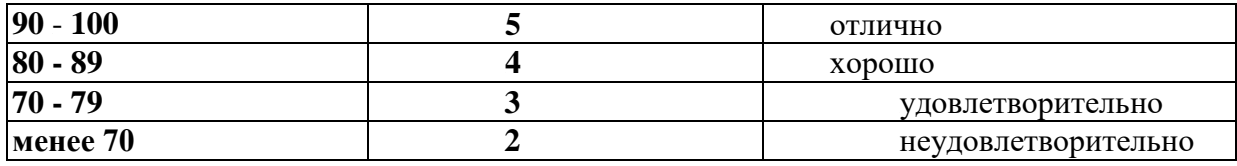

#### *2TU***Критерии оценки в ходе дифференцированного зачета**

*2T*Ответ оценивается на **«отлично»,** если обучающийся исчерпывающе, последовательно, грамотно илогически стройно излагает материал по вопросам билета, не затрудняется с ответом при видоизменении задания, свободно справляется с решением практических задач и способен обосновать принятые решения, не допускает ошибок.

*2T*Ответ оценивается на **«хорошо»,** если обучающийся твердо знает программный материал, грамотно и по существу его излагает, не допускает существенных неточностей при ответах, умеет грамотно применять теоретические знания на практике, а также владеет необходимыми навыками решения практических задач.

*2T*Ответ оценивается на **«удовлетворительно»,** если обучающийся освоил только основной материал, однако не знает отдельных деталей, допускает неточности и некорректные формулировки, нарушает последовательность в изложении материала и испытывает затруднения при выполнении практических заданий.

*2T*Ответ оценивается на **«неудовлетворительно»,** если обучающийся не раскрыл основное содержание материала, допускает существенные ошибки, с большими затруднениями выполняет практические задания.

### *5T***IV. Банк компетентностно-оценочных материалов для оценки усвоения учебной дисциплины по очной форме обучения**

#### *5T***4.1. ЗАДАНИЯ ДЛЯ ТЕКУЩЕГО КОНТРОЛЯ**  *5T***4.1.1. ПРАКТИЧЕСКИЕ ЗАНЯТИЯ**

**ПРАКТИЧЕСКОЕ ЗАНЯТИЕ №1** по разделу 1 тема 1.2. (Аудиторная самостоятельная работа).

Задание: Геометрические построения.

**ПРАКТИЧЕСКОЕ ЗАНЯТИЕ №2** по разделу 1 тема 1.3. (Аудиторная самостоятельная работа).

Задание: Выполнение графических задач: Вычерчивание контура технической детали.

**ПРАКТИЧЕСКОЕ ЗАНЯТИЕ №3** по разделу 2 тема 2.1. (Аудиторная самостоятельная работа).

Задание: Построение комплексных чертежей точки и прямой.

**ПРАКТИЧЕСКОЕ ЗАНЯТИЕ №4** по разделу 2 тема 2.3. (Аудиторная самостоятельная работа).

Задание: Выполнение графической задачи: Комплексные чертежи геометрических тел.

**ПРАКТИЧЕСКОЕ ЗАНЯТИЕ №5** по разделу 2 тема 2.4. (Аудиторная самостоятельная работа).

**Задание:** Построение аксонометрических проекций геметрических тел (работа с персональным компьютером).

**ПРАКТИЧЕСКОЕ ЗАНЯТИЕ №6** по разделу тема 2.6. (Аудиторная самостоятельная работа). Задание: Правила построения линии пересечения геометрических тел.

**ПРАКТИЧЕСКОЕ ЗАНЯТИЕ №7** по разделу 2 тема 2.7. (Аудиторная самостоятельная работа).

Задание: Выполнение графической задачи: Построение проекций моделей *(работа с* персональным компьютером).

**ПРАКТИЧЕСКОЕ ЗАНЯТИЕ №8** по разделу 3 тема 3.2. (Аудиторная самостоятельная работа).

Задание: Выполнение графической задачи: Выполнение технического рисунка модели.

**ПРАКТИЧЕСКОЕ ЗАНЯТИЕ №9** по разделу 4 тема 4.2. (Аудиторная самостоятельная работа).

Задание: Выполнение графической задачи:

- 1. Приемы построения видов, разрезов, сечений.
- *14T*2. Выполнение разрезов.
- *14T*3. Выполнение сечений.

**ПРАКТИЧЕСКОЕ ЗАНЯТИЕ №10** по разделу 4 тема 4.3. (Аудиторная самостоятельная работа).

Залание: Вычерчивание основных крепёжных деталей

**ПРАКТИЧЕСКОЕ ЗАНЯТИЕ №11** по разделу 4 тема 4.4. (Аудиторная самостоятельная работа).

Задание: Изображение на чертежах разъемных и неразъемных соединений.

**ПРАКТИЧЕСКОЕ ЗАНЯТИЕ №12** по разделу 4 тема 4.5. (Аудиторная самостоятельная работа).

Задание: Решение графических задач:

- 1. Эскизы деталей сборочной единицы.
- *14T*2. Выполнение сборочного чертежа.

**ПРАКТИЧЕСКОЕ ЗАНЯТИЕ №13** по разделу тема 4.5. (Аудиторная самостоятельная работа).

Задание: Решение графической задачи: Деталирование сборочных чертежей изделий.

# *5T***4.1.2. УСТНЫЙ ОПРОС**

**УСТНЫЙ ОПРОС №1** по I разделу тема 1.1. (Аудиторная работа).

- 1. Что определяет формат листа?
- 2. Какие форматы листов установлены для чертежей?
- 3. Из чего складывается обозначение дополнительного формата?
- 4. В каком месте чертежа располагают основную надпись? Какие данные помещают в графах основной надписи?
- 5. Какая линия на чертежах является основной? От чего зависит ее толщина?
- 6. Какие установлены типы линий чертежа в зависимости от их назначения?
- 7. Какой линией проводятся оси окружностей диаметром менее 12 мм?
- 8. Что определяет размер шрифта?
- 9. Какие размеры чертежного шрифта установлены ГОСТ 2.304-81?
- 10. Что называют масштабом чертежа?
- 11. Как обозначают на чертежах масштаб изображения?
- 12. Допускается ли применение на чертежах произвольного масштаба?

# **УСТНЫЙ ОПРОС №2** по I разделу тема 1.2. (Аудиторная работа).

- 1. Как разделить отрезок прямой на любое число равных частей?
- 2. Как разделить окружность на 3, 6, 12, 5 и 7 равных частей с помощью циркуля?
- 3. Что называют уклоном?
- 4. Что называют конусностью?

**УСТНЫЙ ОПРОС №3** по 2 разделу тема 2.1-2.2. (Аудиторная работа).

- *4T*1. Какие методы проецирования существут для изображения на чертежах?
- *4T*2. В чем суть метода прямоугольного проецирования?
- *4T*3. Что такое комплексный чертеж?

4. Сколько изображений плоской фигуры получится при построении комплексного чертежа?

**УСТНЫЙ ОПРОС №4** по 2 разделу тема 2.4- 2.5. (Аудиторная работа).

- 1. Что называется разверткой поверхности геометрического тела?
- 2. Как строится комплексный чертеж усеченной пирамиды?
- 3. Как строят развертки цилиндра, конуса?
- 4. Какой линий на чертеже изображается линия сгиба (ребро) при построении развертки многогранника?
- 5. Что называют аксонометрией?
- 6. Каковы достоинства аксонометрии по сравнению с ортогональными проекциями?

**УСТНЫЙ ОПРОС №5** по 3 разделу тема 3.1. (Аудиторная работа).

- 1. Чем техническое рисование отличается от художественного?
- *4T*2. Какие существуют приемы выявления объемности на техническом рисунке?
- *4T*3. Какова последовательность выполнения технического рисунка?
- 4. В каком масштабе выполняется технический рисунок?

**УСТНЫЙ ОПРОС №6** по 4 разделу тема 4.1-4.2. (Аудиторная работа).

- 1. Какие бывают конструеторские документы?
- 2. Что называется разрезом? Для чего он выполняется?
- 3. Какая разница между простым и сложным разрезом?
- 4. Как подразделяются разрезы в зависимости от положения секущей плоскости относительно плоскости проекций?
- 5. В каком случае границей между видом и разрезом служит осевая линия?
- 6. Как отмечается на чертеже положение секущей плоскости?
- 7. Как называются разрезы, полученные с помощью одной или нескольких секущих плоскостей?

**УСТНЫЙ ОПРОС №7** по 4 разделу тема 4.3-4.4. (Аудиторная работа).

- 1. Что называется шагом резьбы и что ходом резьбы? Какая между ними зависимость?
- 2. Что называется эскизом детали и чем он отличается от рабочего чертежа?
- 3. В какой последовательности следует выполнять эскизы деталей?
- 4. Какие соединения деталей относятся к разъемным и какие к неразъемным?
- 5. Какие размеры наносят на сборочных чертежах?
- 6. Как указывают номера позиций на сборочных чертежах?

### **УСТНЫЙ ОПРОС №8** по 5 разделу тема 5.1. (Аудиторная работа).

1.Чем отличаются схемы от сборочных чертежей?

- *4T*2. Какие схемы называют кинематическими?
- 3. По каким правилам составляют гидравлические схемы?
- 4. Для чего предназначена пневматическая схема?

**УСТНЫЙ ОПРОС №9** по 6 разделу тема 6.1. (Аудиторная работа).

- *4T*1. Какие преимущества дает автоматизация чертежно-конструкторских работ?
- *4T*2. Назовите программы для создания четрежей в компьютерном варианте.
- *4T*3. Как штрихуются сопрягаемые детали при изображении на сборочном чертеже?

# *5T***4.1.3. ТЕСТОВЫЕ ЗАДАНИЯ**

**ТЕСТОВОЕ ЗАДАНИЕ** №1 по 4 разделу тема 4.5. (Аудиторная самостоятельная работа).

1. Спецификация Банка тестовых заданий по 4 разделу тема 4.5.

### *5T***2. Содержание Банка тестовых заданий**

*5T*Инструкция: выбери правильный (-ые) ответ (-ы).

1.ЭСКИЗ - ЭТО…

- а. чертеж детали, выполненный от руки и позволяющий изготовить деталь
- б. объемное изображение детали
- в. чертеж, содержащий габаритные размеры детали

# 2. ЭСКИЗ ПОЗВОЛЯЕТ ОСУЩЕСТВИТЬ

- а. транспортировку детали
- б. крепление детали в конструкции
- в. изготовление детали

## 3.НА ЭСКИЗЕ ПРОСТАВЛЯЮТ

- а. необходимые размеры для изготовления детали
- б. габаритные размеры
- в. установочные размеры

# 4.РАЗМЕР ДЕТАЛИ ДЛЯ ПОСТРОЕНИЯ ЭСКИЗА ОПРЕДЕЛЯЕТСЯ?

- а. на глаз
- б. с помощью штангенциркуля
- в. с помощью линейки

#### 5.ЧТЕНИЕ СБОРОЧНОГО ЧЕРТЕЖА – ЭТО…

а. чтение основной надписи чертежа

б. ознакомление со спецификацией и основными составными частями изделия и принципом его работы

в. чтение спецификации изделия

#### 6. ДЕТАЛИРОВАНИЕ – ЭТО…

- а. процесс создания рабочих чертежей
- б. процесс сборки изделия по отдельным чертежам
- в. процесс составления рабочих чертежей деталей по сборочным чертежам

# 7. ЕСЛИ ВИД И РАЗРЕЗ СИММЕТРИЧНЫ, ТО НА ЧЕРТЕЖЕ РЕКОМЕНДУЕТСЯ СОЕДИНИТЬ ПОЛОВИНУ ВИДА И ПОЛОВИНУ РАЗРЕЗА

а. разделяя их тонкой волнистой линией

- б. без разграничения
- в. по осевой линии

8. ПРИ ВЫПОЛНЕНИИ ИЗОБРАЖЕНИЙ, СОДЕРЖАЩИХ СОЕДИНЕНИЕ ВИДА И РАЗРЕЗА, РАЗРЕЗ РАСПОЛАГАЕТСЯ

а. слева от оси

б. с любой стороны

в. справа от оси симметрии

9.НА ПОЛОВИНЕ ВИДА ШТРИХОВЫЕ ЛИНИИ, ИЗОБРАЖАЮЩИЕ КОНТУР ВНУТРЕННЕГО ОЧЕРТАНИЯ,…

а. не вычерчиваются

б. вычерчиваются обязательно

в. вычерчиваются по желанию

# 10.ЕСЛИ С ОСЬЮ СИММЕТРИИ СОВПАДАЕТ ЛИНИЯ КОНТУРА, ТО СОЕДИНЕНИЕ ЧАСТЕЙ ВИДА И РАЗРЕЗА ВЫПОЛНЯЮТ, РАЗДЕЛЯЯ ИХ

а. сплошной тонкой волнистой линией

б. контурной линией

в. осевой линией

# 11.КАКОВО НАЗНАЧЕНИЕ СБОРОЧНОГО ЧЕРТЕЖА?

а. необходим для контроля сборки сборочной единицы

б. необходим как документ, несущий информацию об устройстве и принципе взаимодействия сборочной единицы

в. необходим для изготовления деталей сборочной единицы

г. необходим для выполнения по нему рабочих чертежей деталей

# 12.КАК УКАЗЫВАЮТ НА СБОРОЧНОМ ЧЕРТЕЖЕ НОМЕРА ПОЗИЦИЙ ДЕТАЛЕЙ?

а. на линиях-выносках, последовательность номеров позиций не имеет никакого значения

б. на линиях-выносах, первыми идут номера позиций нестандартных деталей, а после стандартных

в. на линиях-выносках, первыми идут номера позиций стандартных деталей, а после нестандартных

13.КАК ВЫПОЛНЯЮТ ШТРИХОВКУ В РАЗРЕЗЕ ДЛЯ ДВУХ СМЕЖНЫХ ДЕТАЛЕЙ?

а. разными по наклону линиями (на одной детали под углом 45 градусов, на второй – 75 градусов)

б. тонкими линиями, на первой детали линии штриховки должны быть наклонены под углом 45 градусов, на второй детали – 45 градусов в другую сторону

в. линиями разной толщины, разного наклона, причем расстояние между линиями выполняется одинаковым

# 14. КАКИЕ ДЕТАЛИ И ПРИ КАКИХ УСЛОВИЯХ ПОКАЗЫВАЮТ НА ЧЕРТЕЖЕ НЕРАССЕЧЕННЫМИ?

а. любые детали, находящиеся за секущей плоскостью

б. любые детали, находящиеся перед секущей плоскостью

в. валы, шпонки, болты, шпильки, все непустотелые тела, когда их секущая плоскость проходит вдоль их осевой линии

# 15.ЧТО НАЗЫВАЕТСЯ ДЕТАЛИРОВАНИЕМ?

а. это процесс копирования отдельных деталей с чертежа сборочной единицы

б. это процесс составления рабочих чертежей по чертежу сборочной единицы

в. это важнейший этап в проектировании сборочной единицы

16. СКОЛЬКО ВИДОВ И КАКИМ ОБРАЗОМ ДОПУСКАЕТСЯ РАСПОЛАГАТЬ НА СБОРОЧНОМ ЧЕРТЕЖЕ?

а. только главный вид и вид справа с применением необходимых местных разрезов, соблюдая проекционную связь

б. необходимое и минимальное количество изображений с совмещением видов и разрезов, соблюдая проекционную связь

в. только главный вид и вид слева причем допускается нарушать проекционную связь

17.РАЗМЕРЫ, ОПРЕДЕЛЯЮЩИЕ ПРЕДЕЛЬНЫЕ ВНЕШНИЕ ОЧЕРТАНИЯ ИЗДЕЛИЯ, НАЗЫВАЮТСЯ…

- а. установочные
- б. присоединительные
- в. габаритные

18.РАЗМЕРЫ, ПО КОТОРЫМ ИЗДЕЛИЕ КРЕПИТСЯ НА МЕСТЕ МОНТАЖА, НАЗЫВАЮТСЯ…

- а. установочные
- б. габаритные
- в. присоединительные

19.РАЗМЕРЫ, ПО КОТОРЫМ ИЗДЕЛИЕ КРЕПИТСЯ К ДРУГИМ ИЗДЕЛИЯМ, НАЗЫВАЮТСЯ… а. присоединительные

- б. габаритные
- в. установочные

20. ОТМЕТЬТЕ, ЧТО ПРАВИЛЬНО ПОДРАЗУМЕВАЮТ ПОД ЧТЕНИЕМ СБОРОЧНОГО ЧЕРТЕЖА?

- а. выяснить форму и назначение деталей изделия
- б. выяснить взаимное расположение деталей и способы их соединения друг с другом
- в. установить назначение, устройство и принцип действия изображенного изделия
- г. выяснить форму сборочного чертежа

21. Порядок заполнения разделов спецификации:

Инструкция: установите правильную последовательность

- а. материалы
- б. детали
- в. сборочные единицы
- г. документация
- е. стандартные изделия

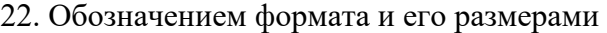

Инструкция: установите соответствие в столбцах 1 и 2.

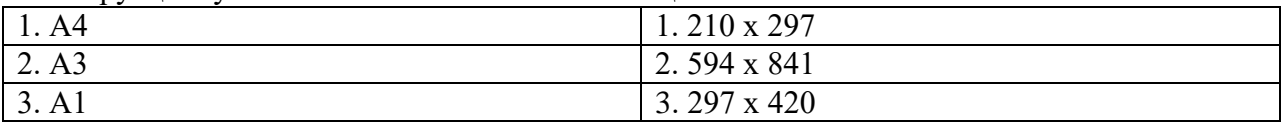

#### *31T***3.Таблица форм тестовых заданий**

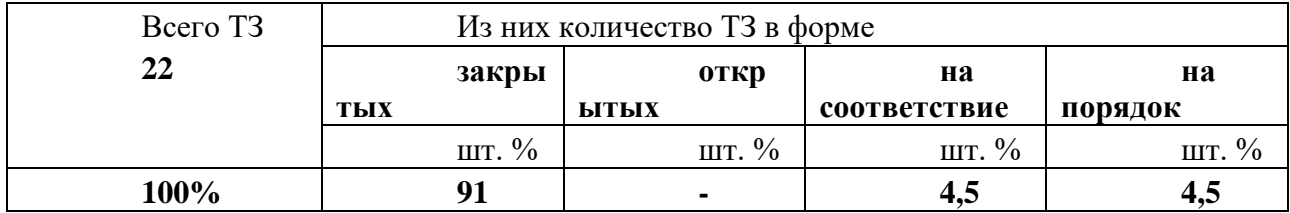

#### *31T***4. Таблица ответов к тестовым заданиям**

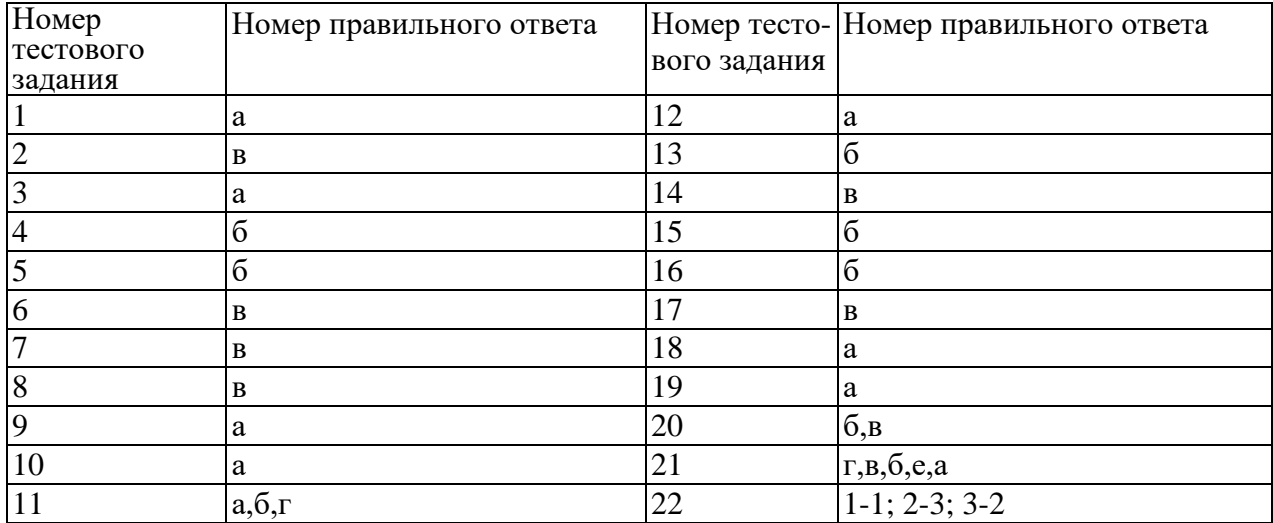

# *5T***4.2. ЗАДАНИЯ ДЛЯ ПРОМЕЖУТОЧНОЙ АТТЕСТАЦИИ**

### *5T***П Е Р Е Ч Е Н Ь**

*5T***вопросов для подготовки к дифференцированному зачету по учебной дисциплине Инженерная графика**

#### *5T***для обучающихся по специальности 26.02.03 Судовождение (углубленная подготовка)** *5T***(2курс)**

- 1. Что такое эскиз?
- 2. Назначение эскиза.
- 3. Какие размеры проставляют на эскизе?
- 4. Что значит прочитать сборочный чертеж?
- 5. Что такое деталирование?
- 6. В каком случае допускается соединять половину вида и половину разреза?
- 7. При выполнении изображений, содержащих соединение вида и разреза, где располагается вид,
- а где разрез?
- 8. Каково назначение сборочного чертежа?
- 9. Какие основные сведения содержит спецификация?
- 10. Как указывают на сборочном чертеже номера позиций деталей?
- 11. Как выполняется штриховка в разрезе для двух смежных деталей?
- 12. Какие детали и при каких условиях показывают на чертеже нерассеченными?
- 13. Сколько изображений и каким образом допускается располагать на сборочном чертеже?
- 14. Какие размеры проставляют на сборочном чертеже?
- 15. Что такое рабочий чертеж и правила его выполнения?

*32T*Промежуточная аттестация состоит из двух этапов: устный вопрос, защита графических работ.